#### **LAPORAN TUGAS AKHIR PERANCANGAN APLIKASI PENCARIAN FREELANCER UNTUK BIDANG KECANTIKAN BERBASIS WEB**

Diajukan guna melengkapi sebagian syarat dalam mencapai gelar Sarjana Strata Satu ( S1 )

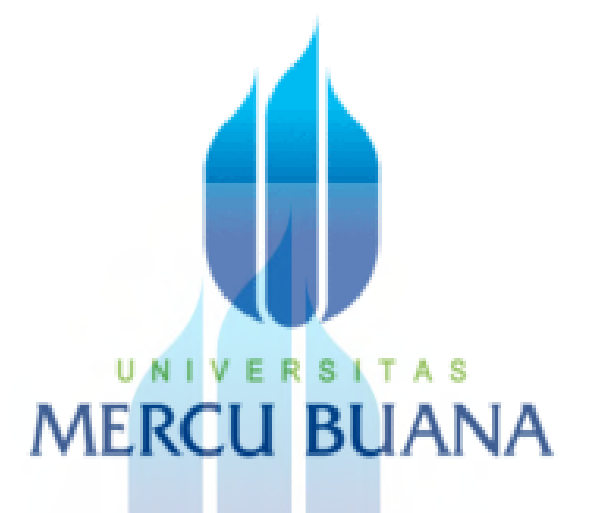

Disusun Oleh :

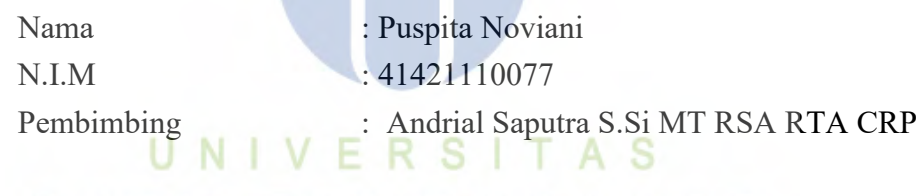

**MERCU BUANA** 

**PROGRAM STUDI TEKNIK ELEKTRO FAKULTAS TEKNIK UNIVERSITAS MERCU BUANA JAKARTA 2023**

#### **HALAMAN PENGESAHAN PERANCANGAN APLIKASI PENCARIAN FREELANCER UNTUK BIDANG KECANTIKAN BERBASIS WEB**

Diajukan guna melengkapi sebagian syarat dalam mencapai gelar Sarjana Strata Satu ( S1 )

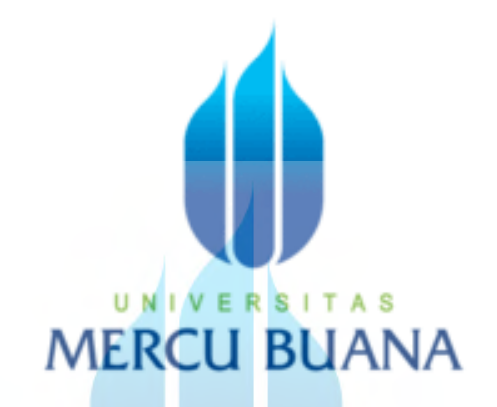

Disusun Oleh :

Nama : Puspita Noviani

N.I.M : 41421110077

Pembimbing : Andrial Saputra S.Si MT RSA RTA CRP

Mengetahui,

Pembimbing Tugas Akhir

(Andrial Saputra S.Si MT RSA RTA CRP)

Kaprodi Telmir Elektro

(Dr. Exo Ihsanto, M.Eng.)

Koordingtor Tugas Akhir

МΙ Л

(Muhammad Hafizd Ibnu Hajar, S.T. M.Sc.)

## **HALAMAN PERNYATAAN**

Yang bertanda tangan dibawah ini,

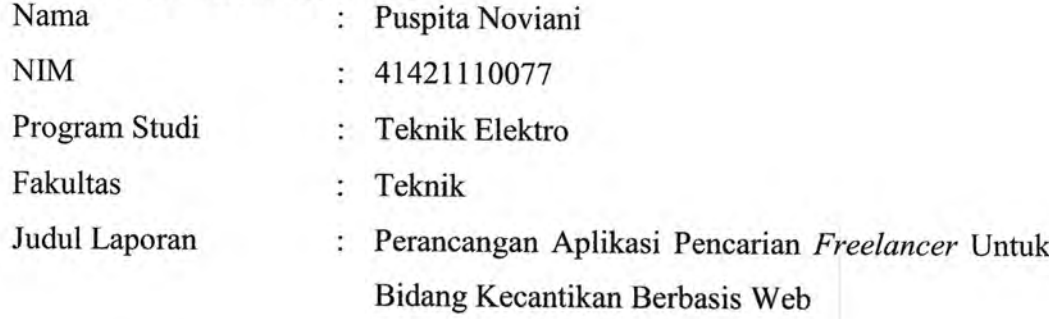

Dengan ini menyatakan bahwa hasil penulisan Laporan Tugas Akhir yang telah saya buat ini merupakan hasil karya sendiri dan benar keasliannya. Apabila ternyata dikemudian hari penulisan Laporan Tugas Akhir ini merupakan hasil plagiat atau penjiplakan terhadap karya orang lain, maka saya bersedia mempertanggung jawabkan sekaligus bersedia menerima sanksi berdasarkan aturan di Universitas Mercu Buana.

ERSIT

UNIV

**MERCU BU** 

Demikian peryataan ini saya buat dalam keadaan sadar dan tidak dipaksakan.

Jakarta, 26 Januari 2023

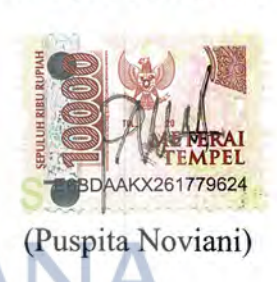

#### **KATA PENGANTAR**

Puji syukur penulis panjatkan kepada Allah SWT yang telah memberikan rahmat dan karunia-Nya, sehingga penulis dapat Tugas Akhir ini yang berjudul "Perancangan Aplikasi Pencarian *Freelancer* Untuk Bidang Kecantikan Berbasis Web''.

Tugas Akhir ini diajukan guna melengkapi salah satu syarat untuk memenuhi kelulusan program sarjana strata satu (S1) Teknik Elektro Fakultas Teknik Universitas Mercu Buana .

Selesainya Tugas Akhir ini tidak lepas dari bantuan banyak pihak yang telah memberikan masukan-masukan kepada penulis. Untuk itu mengucapkan banyak terimakasih kepada :

- 1. Keluarga yang saya cintai bapak, ibu, kakak dan adik yang selalu memberikan dorongan, kasih sayang dan bantuan baik moril maupun materil.
- 2. Bapak Dr. Ir. Eko Ihsanto, M.Eng. selaku Ketua Program Studi Teknik Elektro Universitas Mercu Buana.
- 3. Bapak Andrial Saputra S.Si MT RSA RTA CRP. selaku Dosen Pembimbing Tugas Akhir.
- 4. Bapak Muhammad Hafidz Ibnu Hajar, S.T.M.Sc. selaku Sekp rodi Program Studi Teknik Elektro Universitas Mercu Buana sekaligus Koordinator Tugas Akhir. N I V E R S I T A S
- 5. Seluruh Dosen Program Studi Teknik Elektro Universitas Mercu Buana Jakarta.
- 6. Seluruh Teman-teman Studi Teknik Elektro Universitas Mercu Buana Jakarta yang.

Penulis menyadari bahwa masih banyak kekurangan dari penyusunan Tugas Akhir ini, baik dari materi maupun Teknik penyajianya, mengingat kurangnya pengetahuan dan pengalaman penulis. Oleh karena itu, kritik dan saran yang membangun sangat penulis harapkan.

Jakarta, 26 Januari 2023

Puspita Noviani

## **DAFTAR ISI**

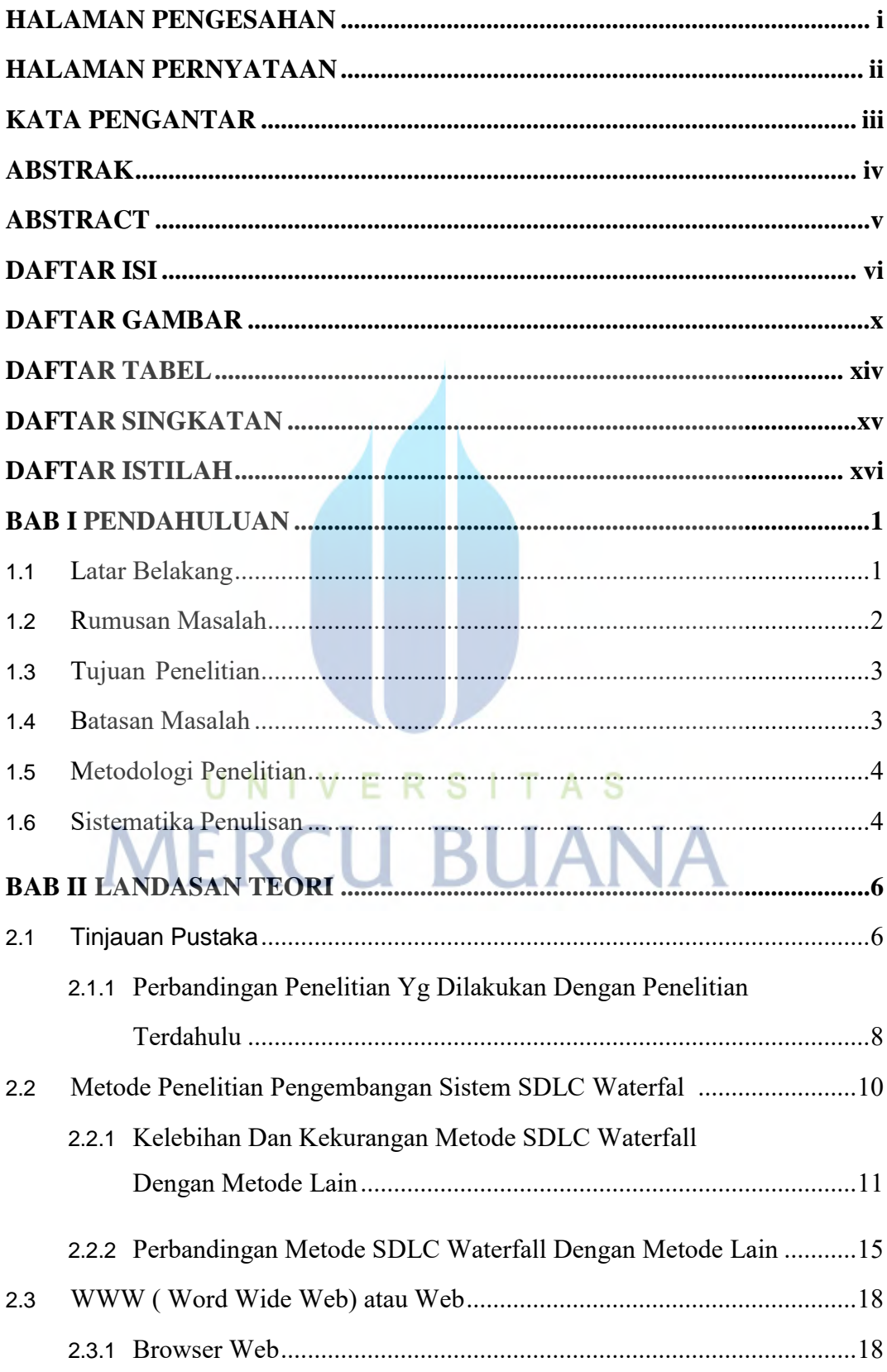

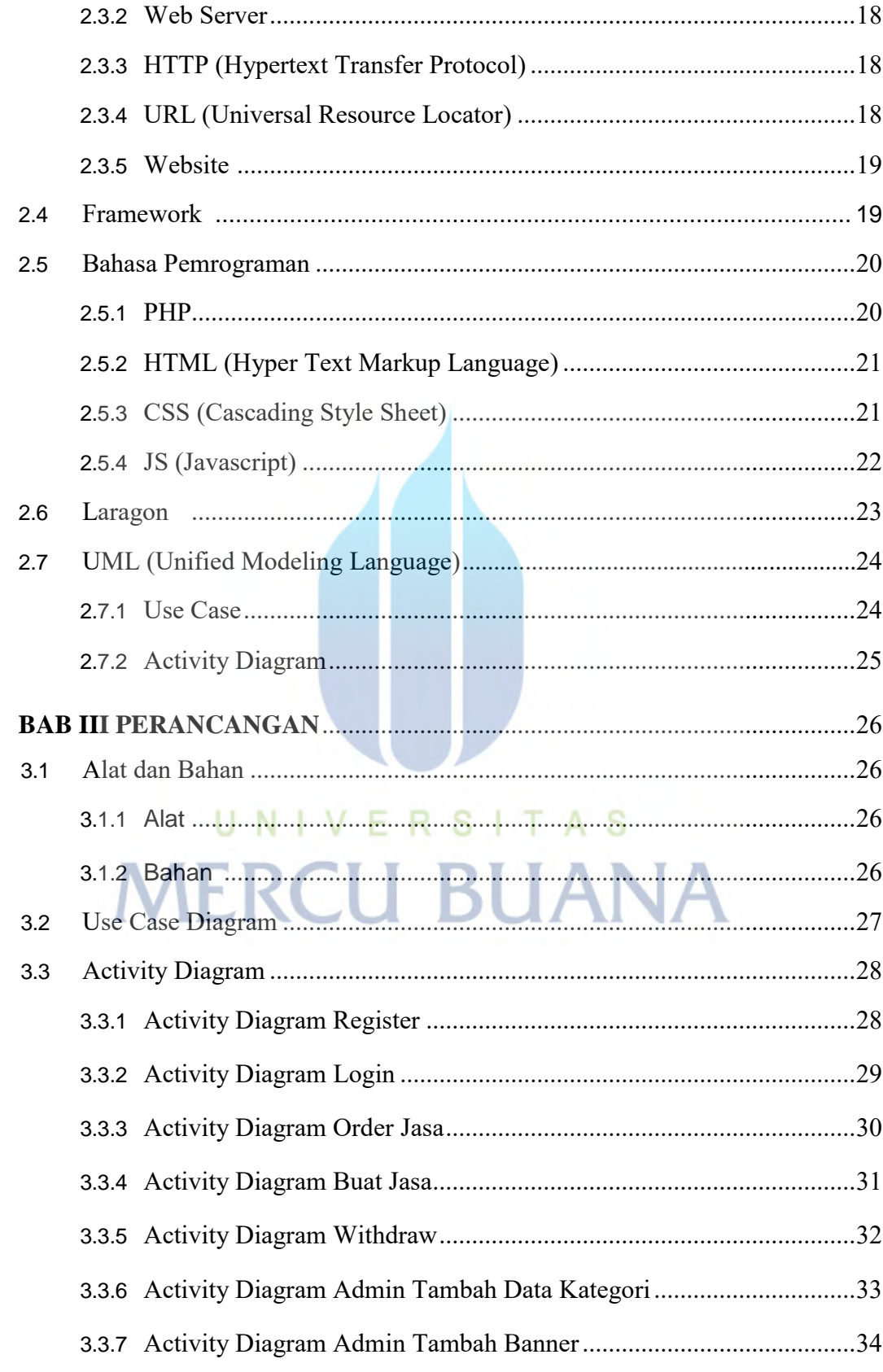

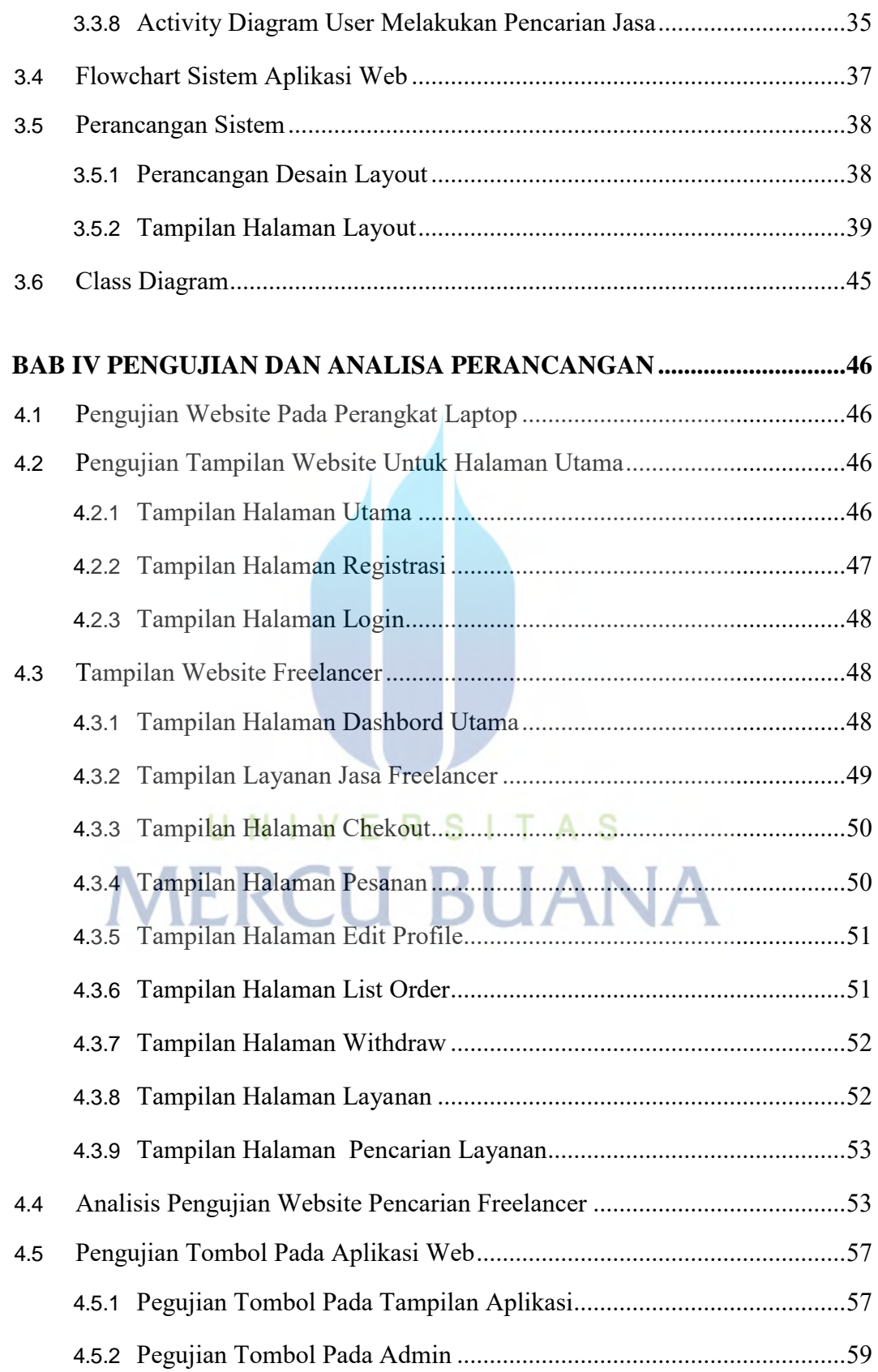

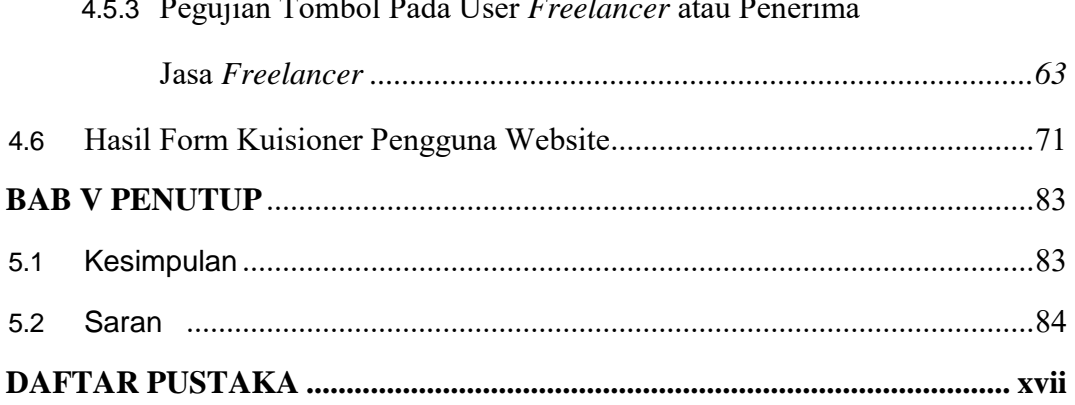

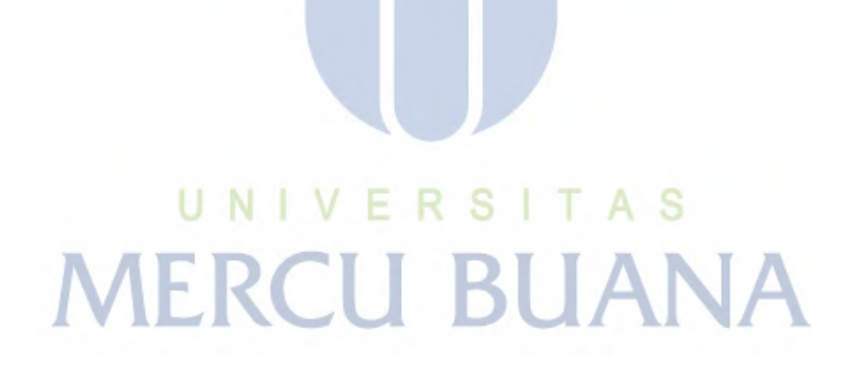

# **DAFTAR GAMBAR**

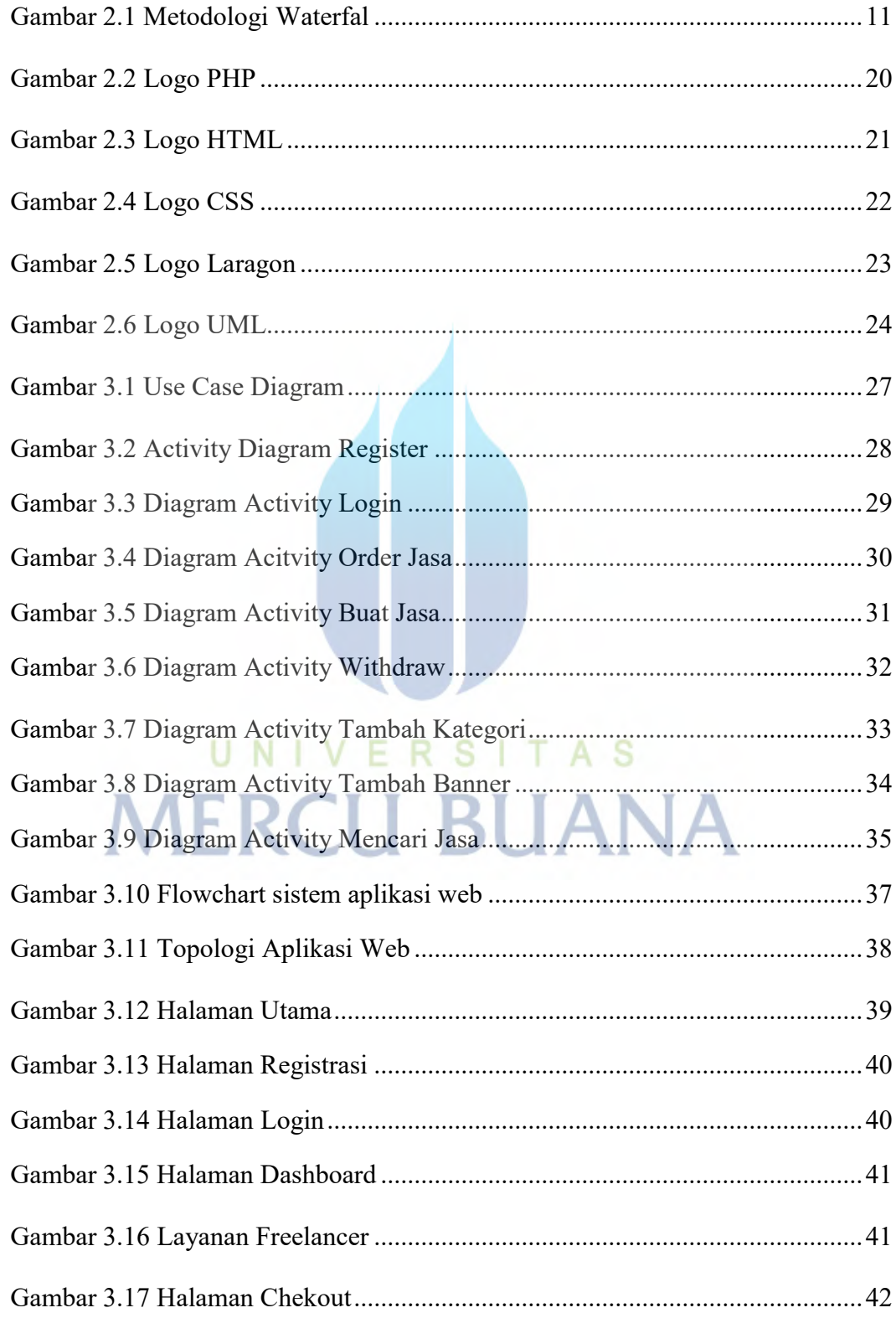

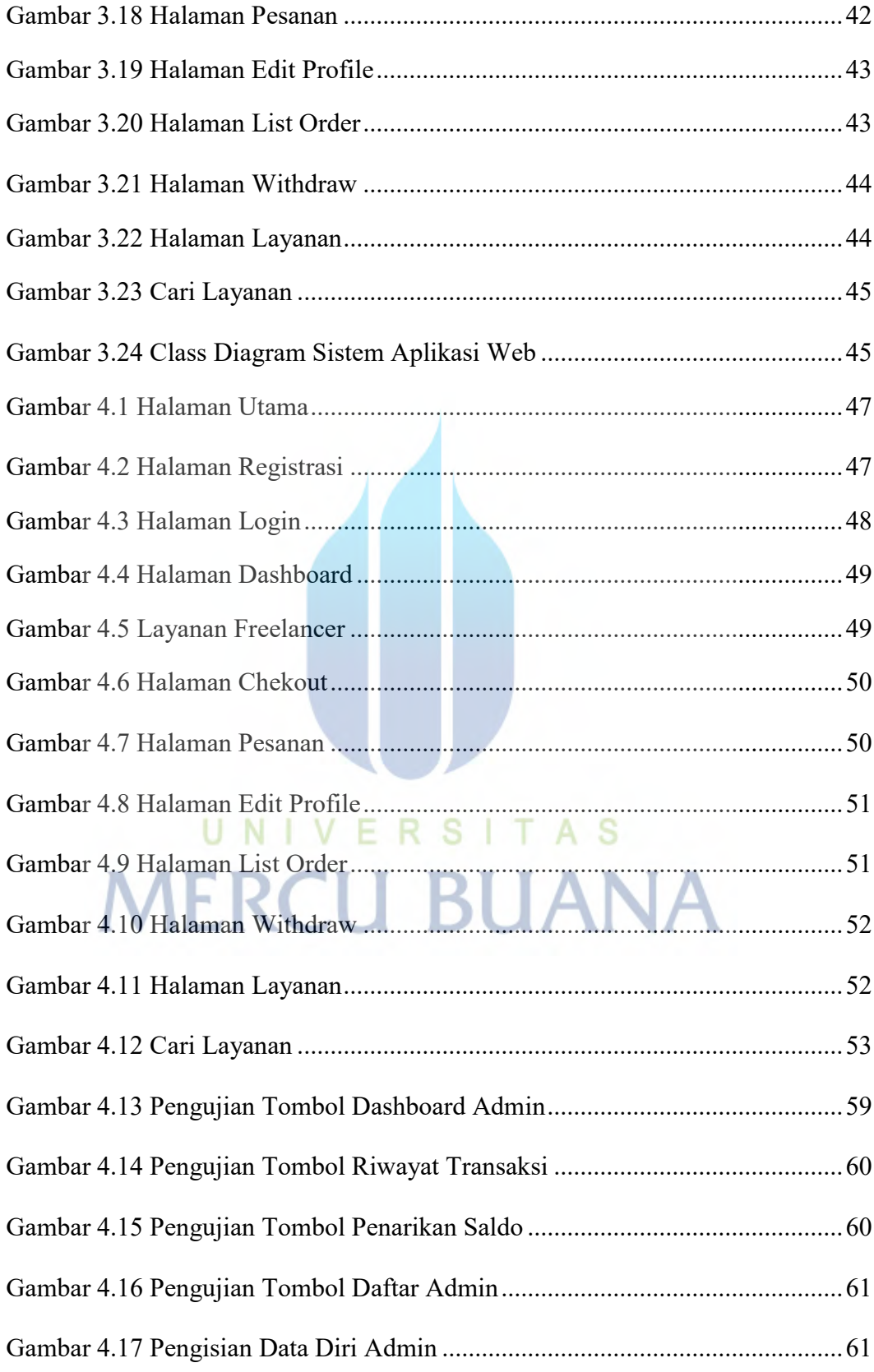

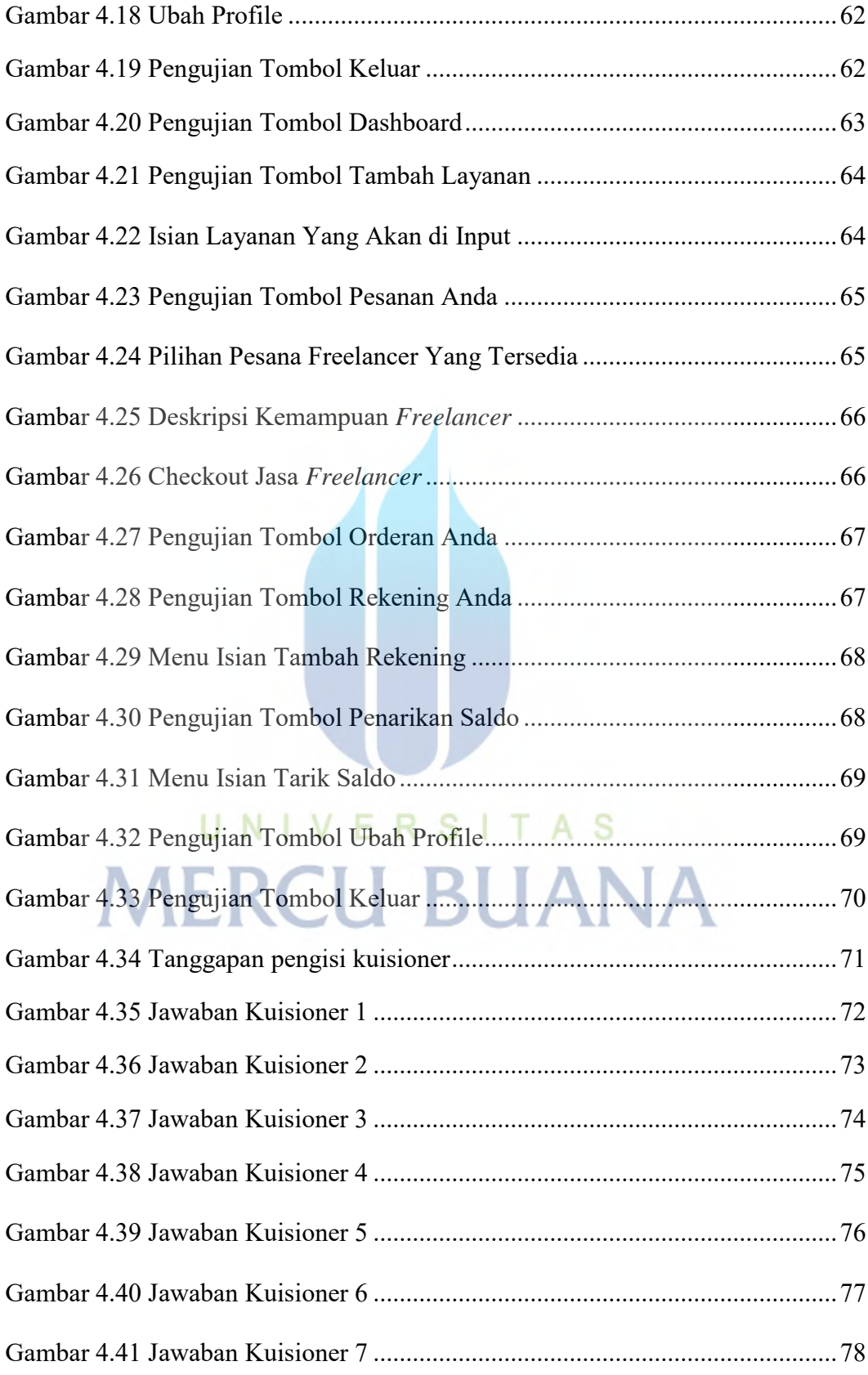

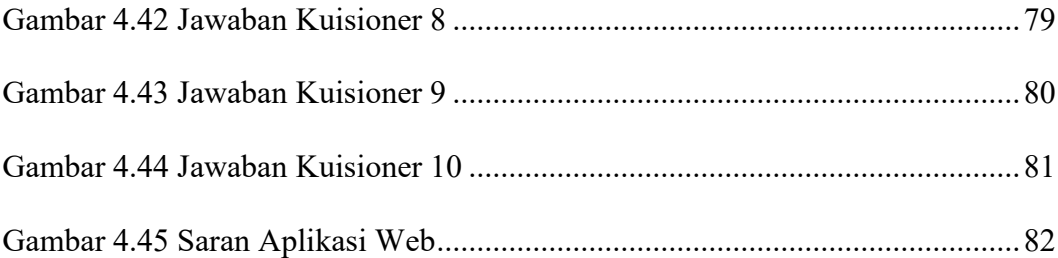

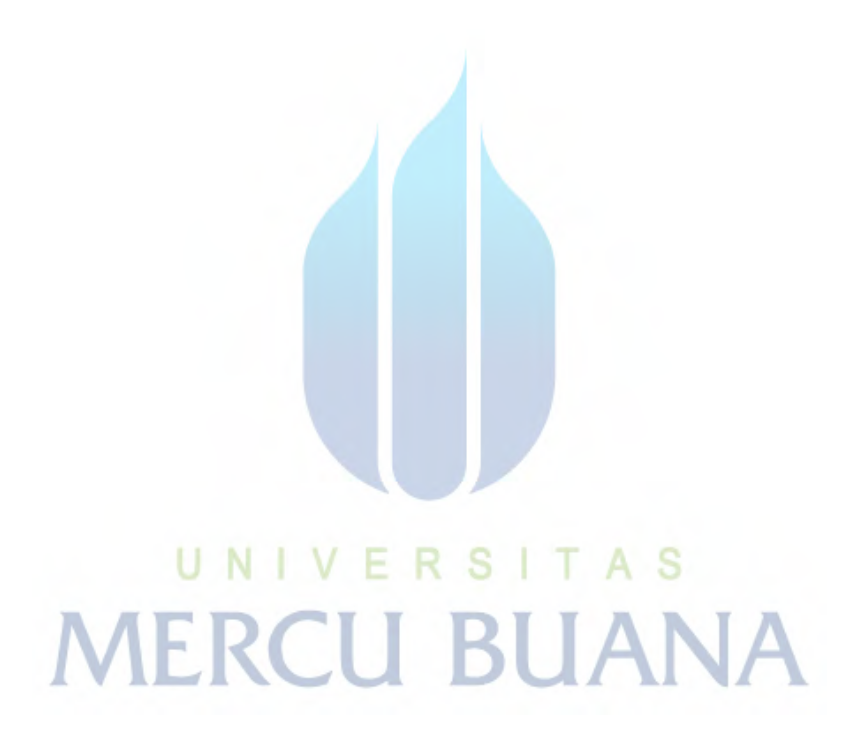

# **DAFTAR TABEL**

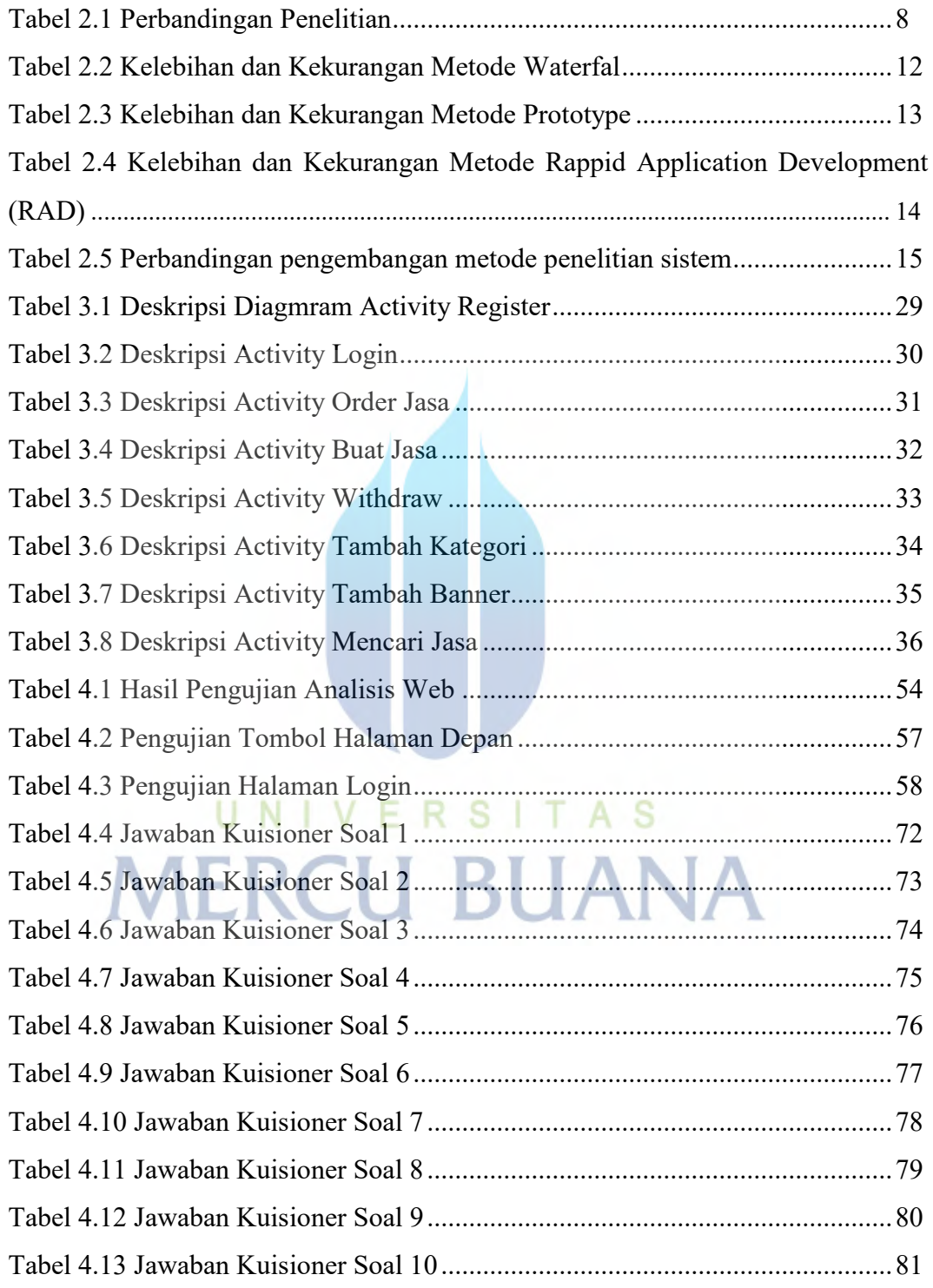

# **DAFTAR SINGKATAN**

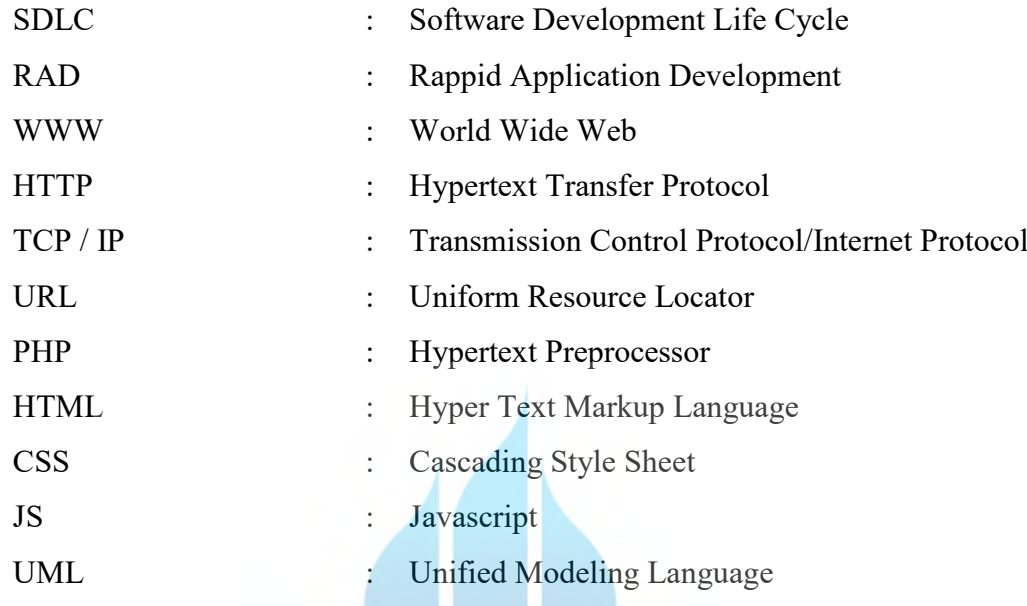

# UNIVERSITAS<br>MERCU BUANA

### **DAFTAR ISTILAH**

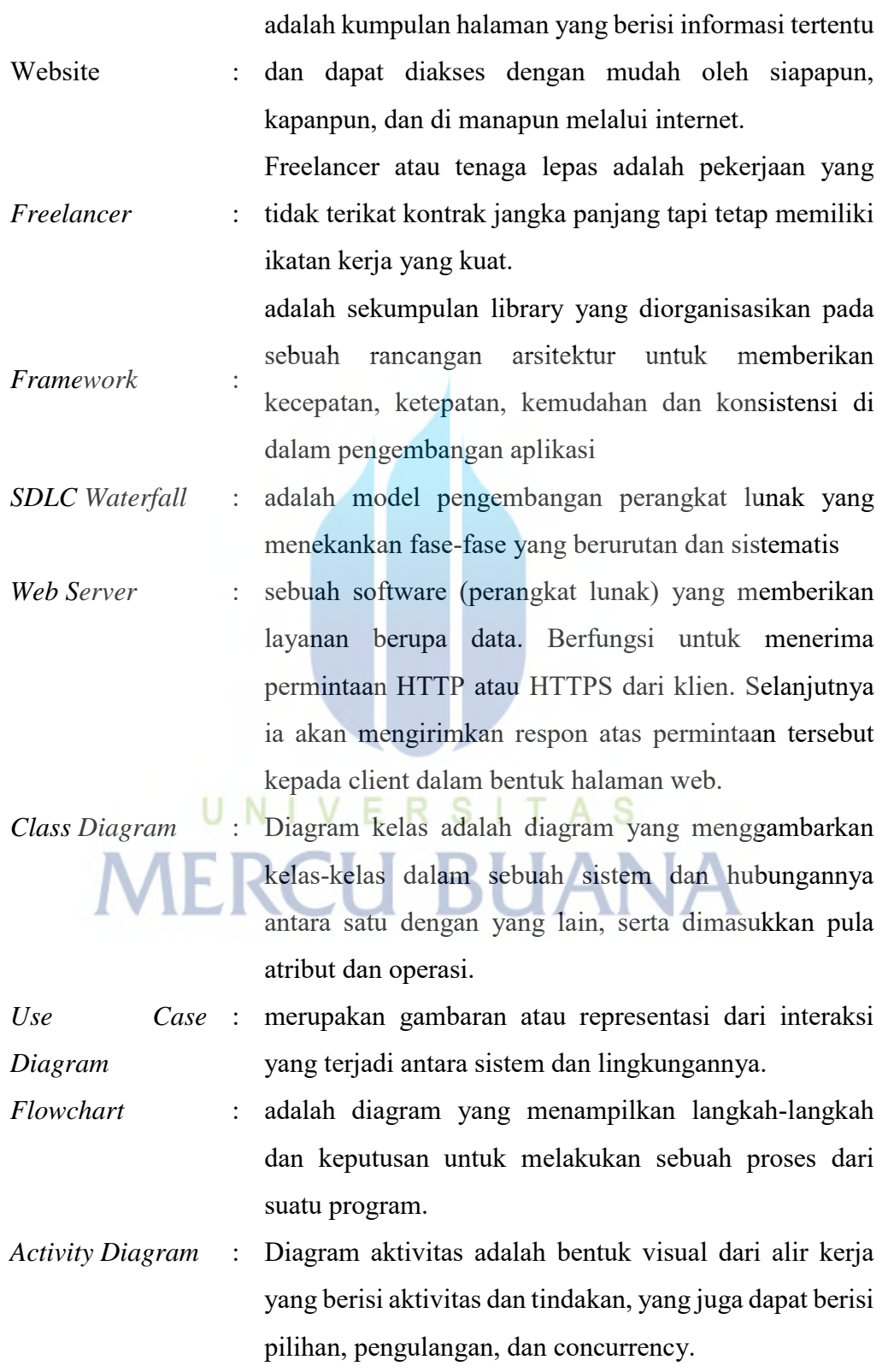